# **How to Enter Your Goals**

1) Go to umc.org/how-we-serve/vital-congregations. Click "How to set goals. Read More"

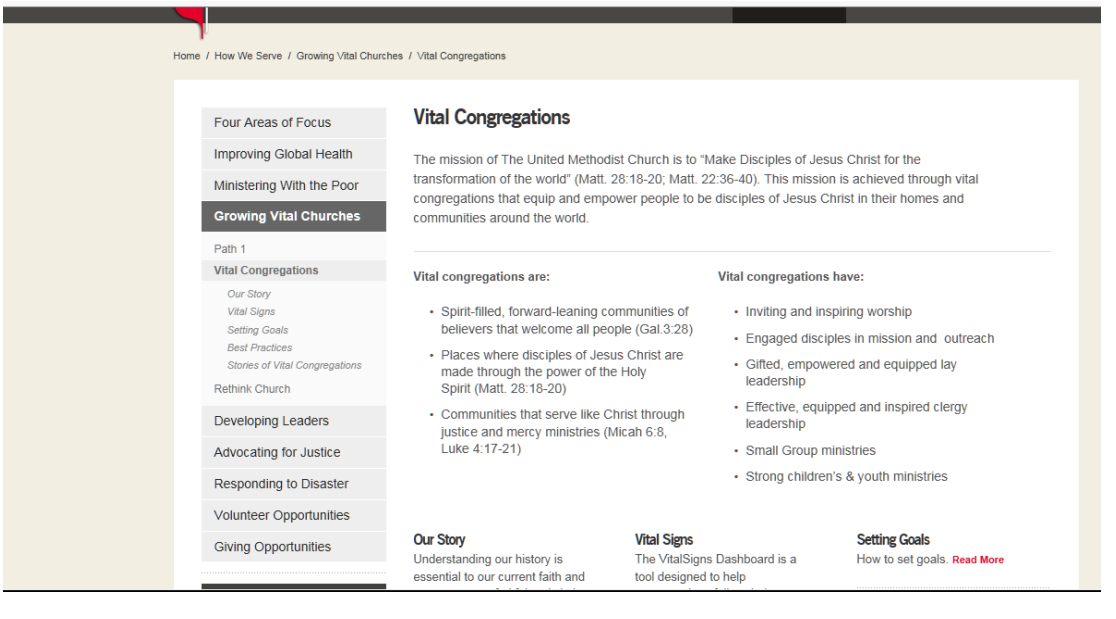

## 2) Click "Congregations: Click here to Set Your Goals"

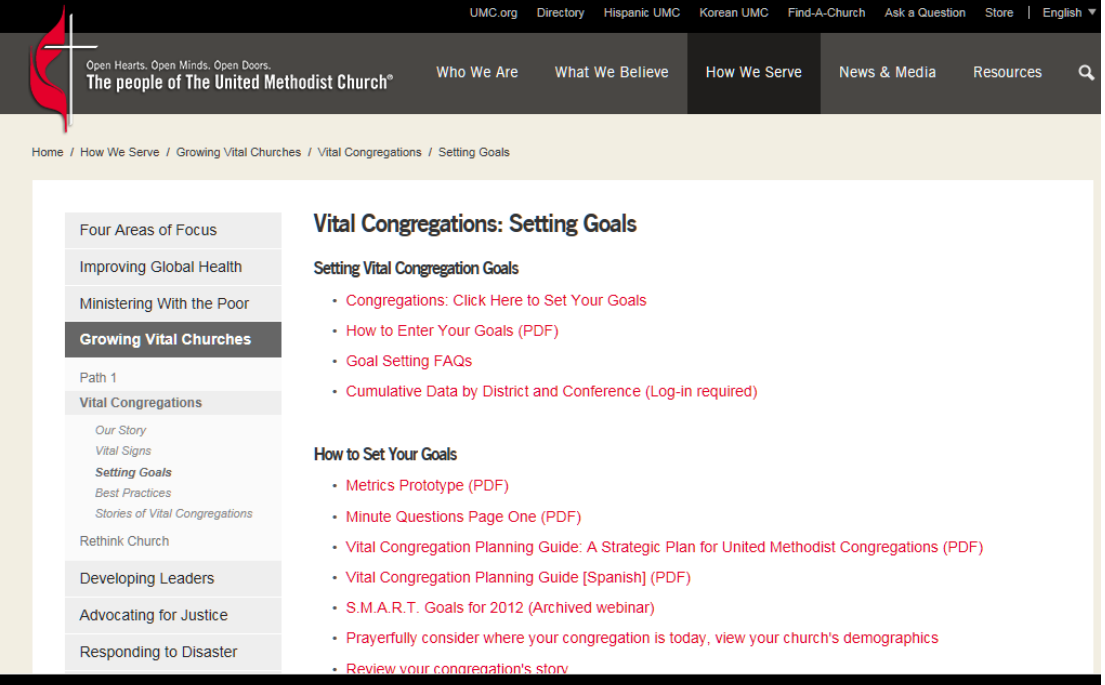

#### 3) That brings up a new page that looks like this.

#### **VitalSigns Dashboard**

Jeremiah 29:11, "For I know that plans I have for you, says the Lord." A future with hope reminds us that God does have a vision and a purpose for The United Methodist Church. As we listen to the guidance of the Holy Spirit, we embrace the Spirit's leading our denomination forward in casting visions for each congregation, district, conference and our denomination as a whole. Together, we are invited to set goals that will move us forward in our mission to "Make Disciples for Jesus Christ for the transformation of the world." Spiritual goal setting is aligning our ministry with and for God's calling for the United Methodist Church. It is a unique opportunity for our churches to work with one another and for one another as we serve as one Church for the world.

Making disciples, growing vital congregations and transforming the world is part of a spiritual adventure that is empowered and guided by the Holy Spirit as churches engage in the means of grace. Spiritual goals are accomplished by connecting the means of grace with proven vital church practices such as planning, strategic direction, prioritization, clear focus and alignment.

Through prayer and discernment, every congregation is invited to set spiritual goals as a gift for God. Every congregation is invited to celebrate these goals and then strive to do all in their power to achieve these goals. Together, God will bless us and increase our numbers because of our faithfulness to God's call for our denomination.

Fill out your congregation's spiritual goals below and then print out the report. You can submit it to your district superintendent via email or vial regular mail. The goal and data of the goals will be recorded and submitted to your district, annual conference and also General Conference

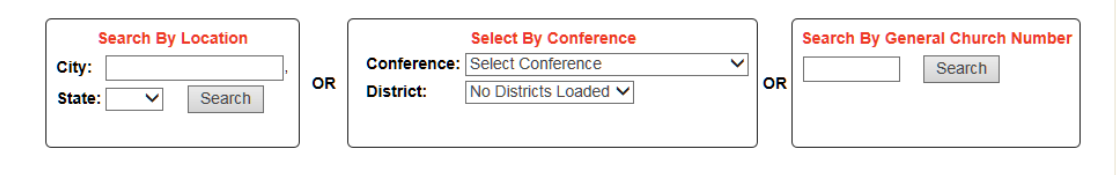

### 4) At the top of the page you'll find an explanation and instruction on setting goals.

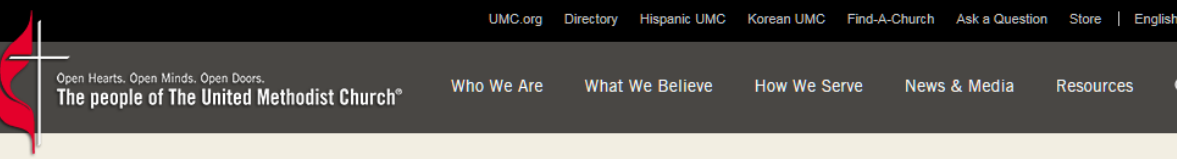

Home / How We Serve / Growing Vital Churches / Vital Congregations / Setting Goals / VitalSigns Dashboard

### **VitalSigns Dashboard**

Jeremiah 29:11, "For I know that plans I have for you, says the Lord." A future with hope reminds us that God does have a vision and a purpose for The United Methodist Church. As we listen to the guidance of the Holy Spirit, we embrace the Spirit's leading our denomination forward in casting visions for each congregation, district, conference and our denomination as a whole. Together, we are invited to set goals that will move us forward in our mission to "Make Disciples for Jesus Christ for the transformation of the world." Spiritual goal setting is aligning our ministry with and for God's calling for the United Methodist Church. It is a unique opportunity for our churches to work with one another and for one another as we serve as one Church for the world.

Making disciples, growing vital congregations and transforming the world is part of a spiritual adventure that is empowered and guided by the Holy Spirit as churches engage in the means of grace. Spiritual goals are accomplished by connecting the means of grace with proven vital church practices such as planning, strategic direction, prioritization, clear focus and alignment.

Through prayer and discernment, every congregation is invited to set spiritual goals as a gift for God. Every congregation is invited to celebrate these goals and then strive to do all in their power to achieve these goals. Together, God will bless us and increase our numbers because of our faithfulness to God's call for our denomination.

Fill out your congregation's spiritual goals below and then print out the report. You can submit it to your district superintendent via email or vial regular mail. The goal and data of the goals will be recorded and submitted to your district, annual conference and also General Conference

# 5) Below the instructions are three boxes that allow you to search for your church by location, conference, or general church number.

Fill out your congregation's spiritual goals below and then print out the report. You can submit it to your district superintendent via email or vial regular mail. The goal and data of the goals will be recorded and submitted to your district, annual conference and also General Conference.

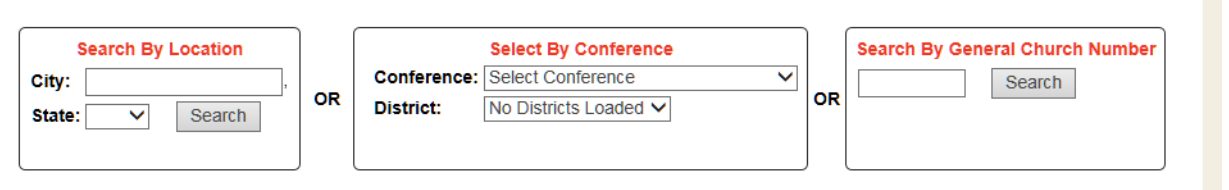

### 6) If you select a church by location or conference, you'll be asked to select your church from a list.

Fill out your congregation's spiritual goals below and then print out the report. You can submit it to your district superintendent via email or vial regular mail. The goal and data of the goals will be recorded and submitted to your district, annual conference and also General Conference.

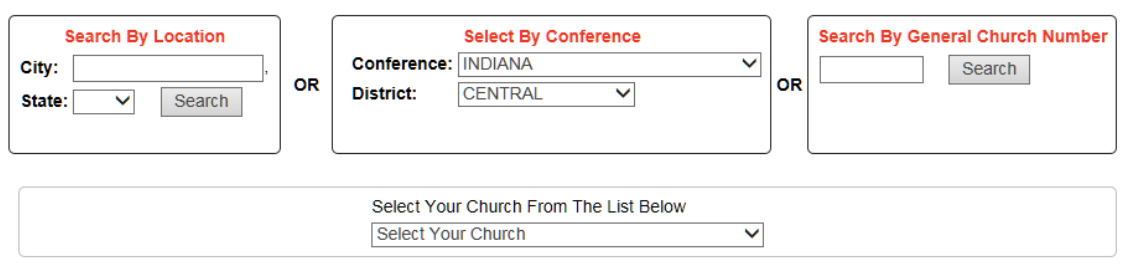

7) That brings up several tables of information. The first shows historical data for your church on the five measures of vitality and includes boxes for entering your goals. For more information on the historical data and what to enter for your goals, head back to the starting goals page and click the link for the how-to-guide in Setting Vital Congregation Goals box.

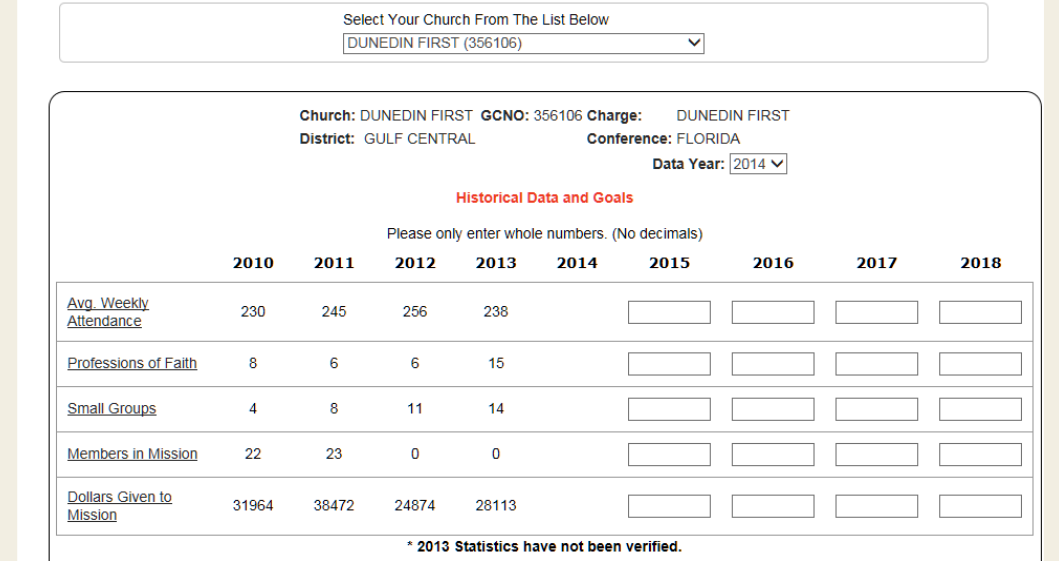

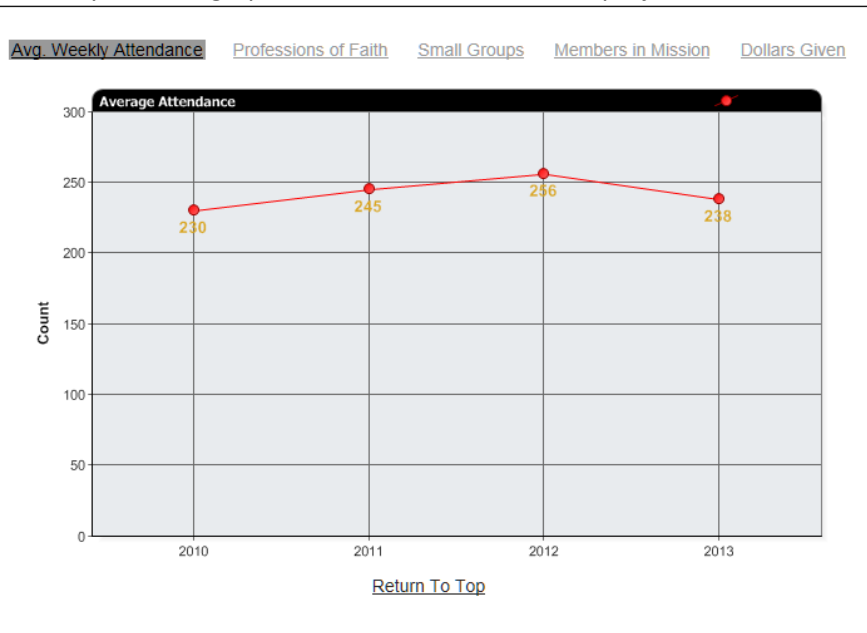

## 8) You can also see your data graphed for each metric and the projections.

The historical data is based upon your congregation's year-end statistical reports as follows:

**Average Weekly Attendance:** Average attendance for all services held weekly worship services. **Professions of Faith:** Number of persons received into professing membership by profession of faith (does not include transfers or persons received by faith restored).

**Small Groups:** Number of classes and groups. There may be other small groups not reported on this line that you want to include in this goal.

**Members in Mission:** Number of persons sent out on UMVIM and other mission teams. There are other forms of local, national, and international mission work not reported on this line that you want to include in this goal.

**Dollars Given to Mission:** Total giving to apportionments and all other reported benevolences to both United Methodist and non-United Methodist causes.

This data is intended to provide you with some very basic context to help in forming your goals. In some cases, however, the statistical reports may only capture some of the ways in which your church will be reaching your goals. For instance, "Members in Mission" only includes the number of persons participating in mission teams. You may have persons engaged in other types of mission you want to include in this goal. In the coming years, the statistical reports will be changing to allow you to fully and accurately report your progress on your goals.

9) To enter your data, simply click on each box and start typing. You can easily switch from one blank to the next by hitting the tab key, or clicking each box with your mouse.

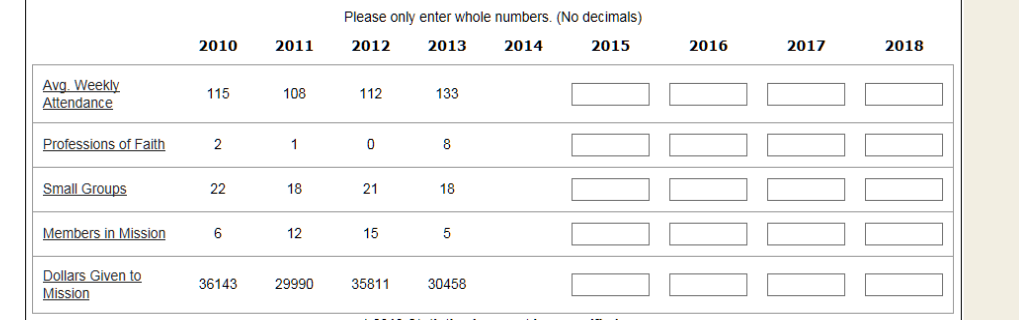

10) Once you've entered your goals, put in your first and last name and an email address to contact you. If you know your Interpreter password, you can also enter that to validate your goals.

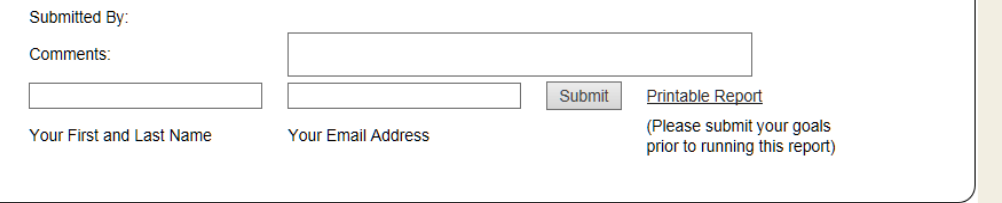

11) Once your information is entered, your DS or conference staff will go in to review your goals and validate the entries. Once goals are validated, they are locked in and cannot be changed.